## InterFROST 2 – TH3

# SUTRA Settings

### **Settings**

- 5s time steps, running for 15E4 seconds
- Grid size 300x150 elements (45,000 elements)
- Using Direct Solver (Banded Gausian Elimination)
- Run Time  $=$   $\sim$ 20 hours;

SUTRA stuff

- $\cdot$  GNUP = 50
- GNUU =  $100,000$

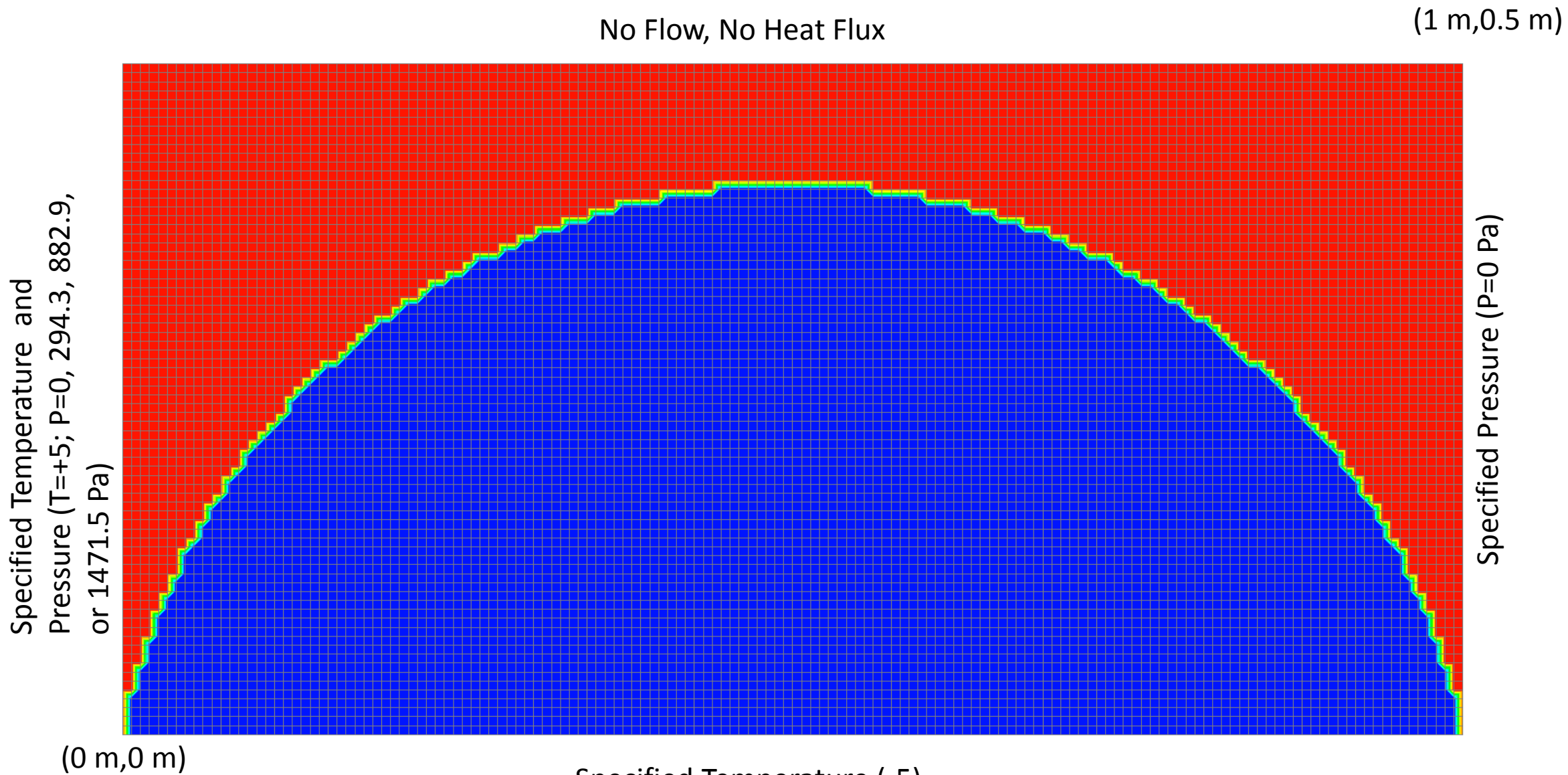

Specified Temperature ( -5)

## SUTRA Results

#### Equivalent Hydraulic Conductivity

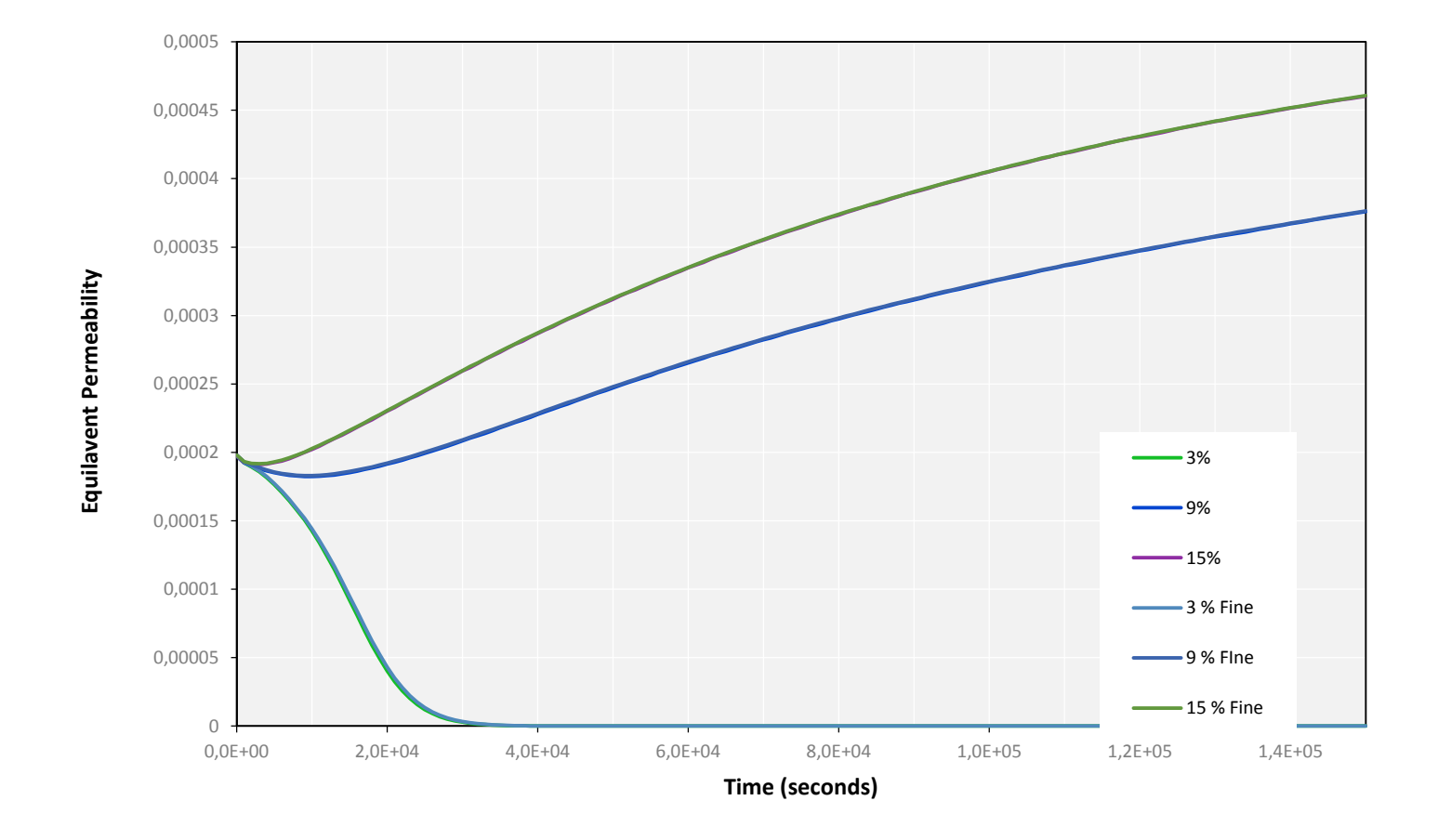

#### Lateral Heat Flux (W)

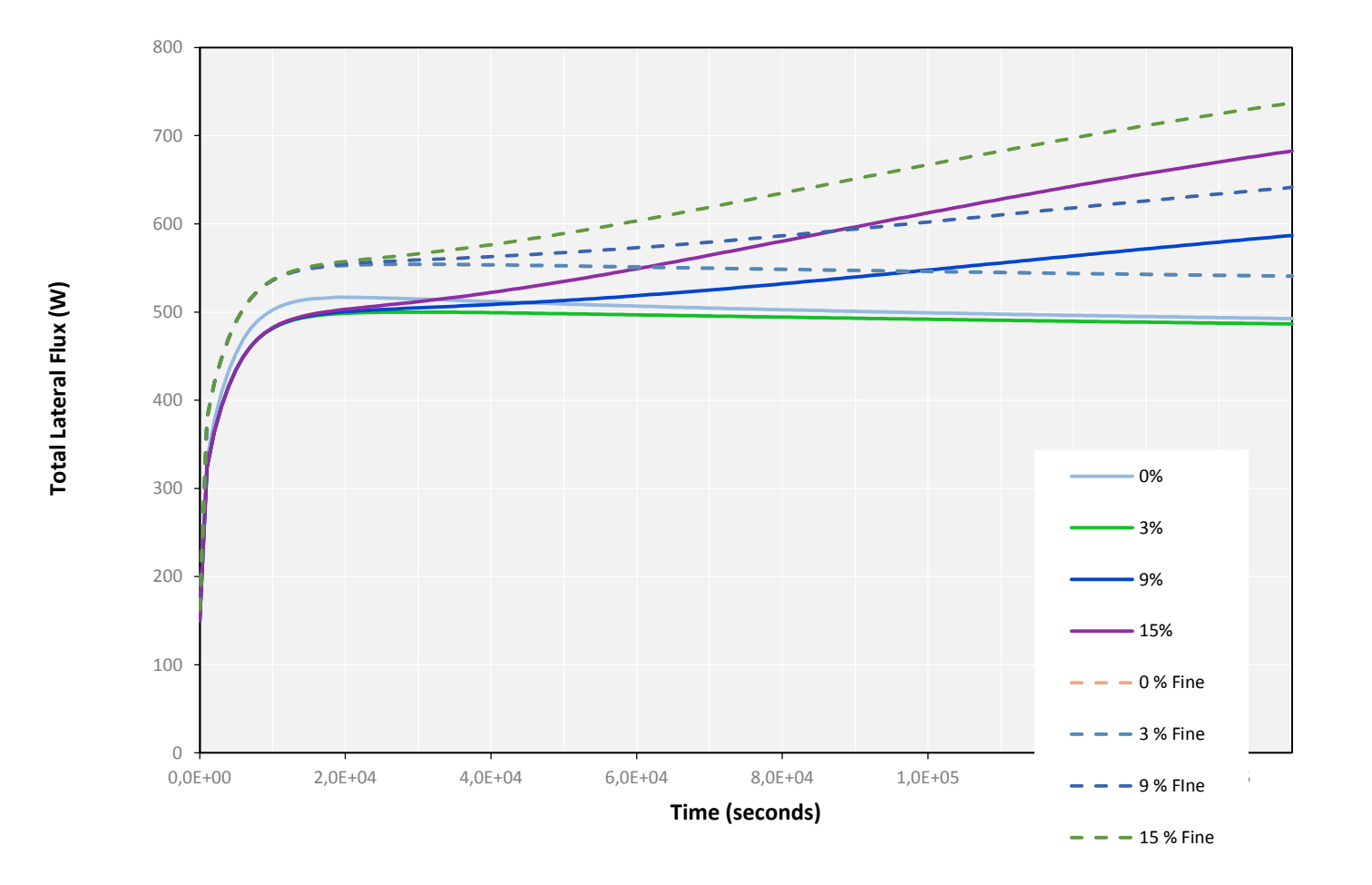

#### Total Heat

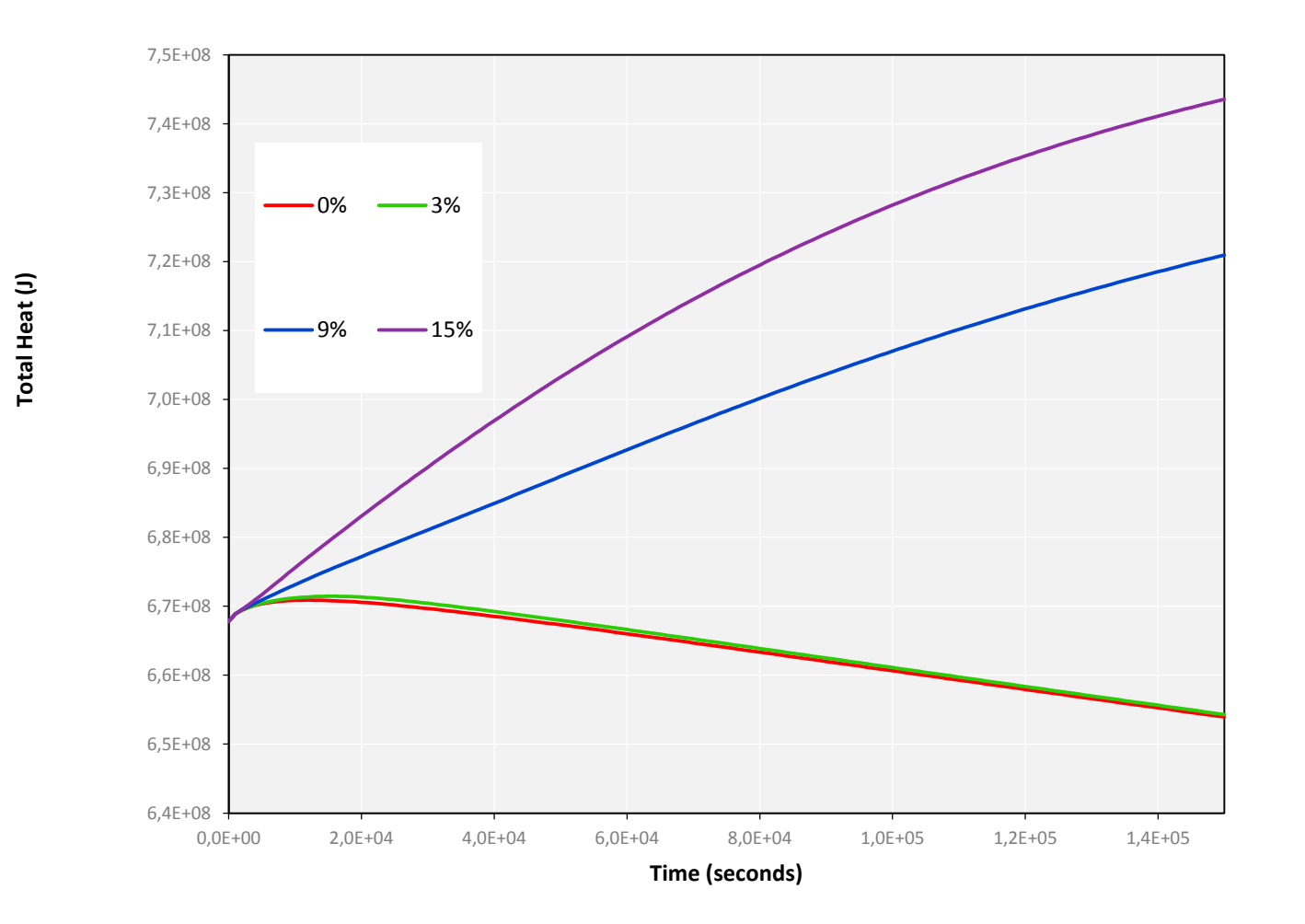

### **Thoughts**

- For our runs to work, we need to have a specified Temperature boundary on the left side of the model domain (not clear that this is the case from the instructions)
- What happens in the bottom two corners in terms of boundary conditions? We have all +5 down left side, and -5s specified temperature starts one node over